IV. Intermezzo.

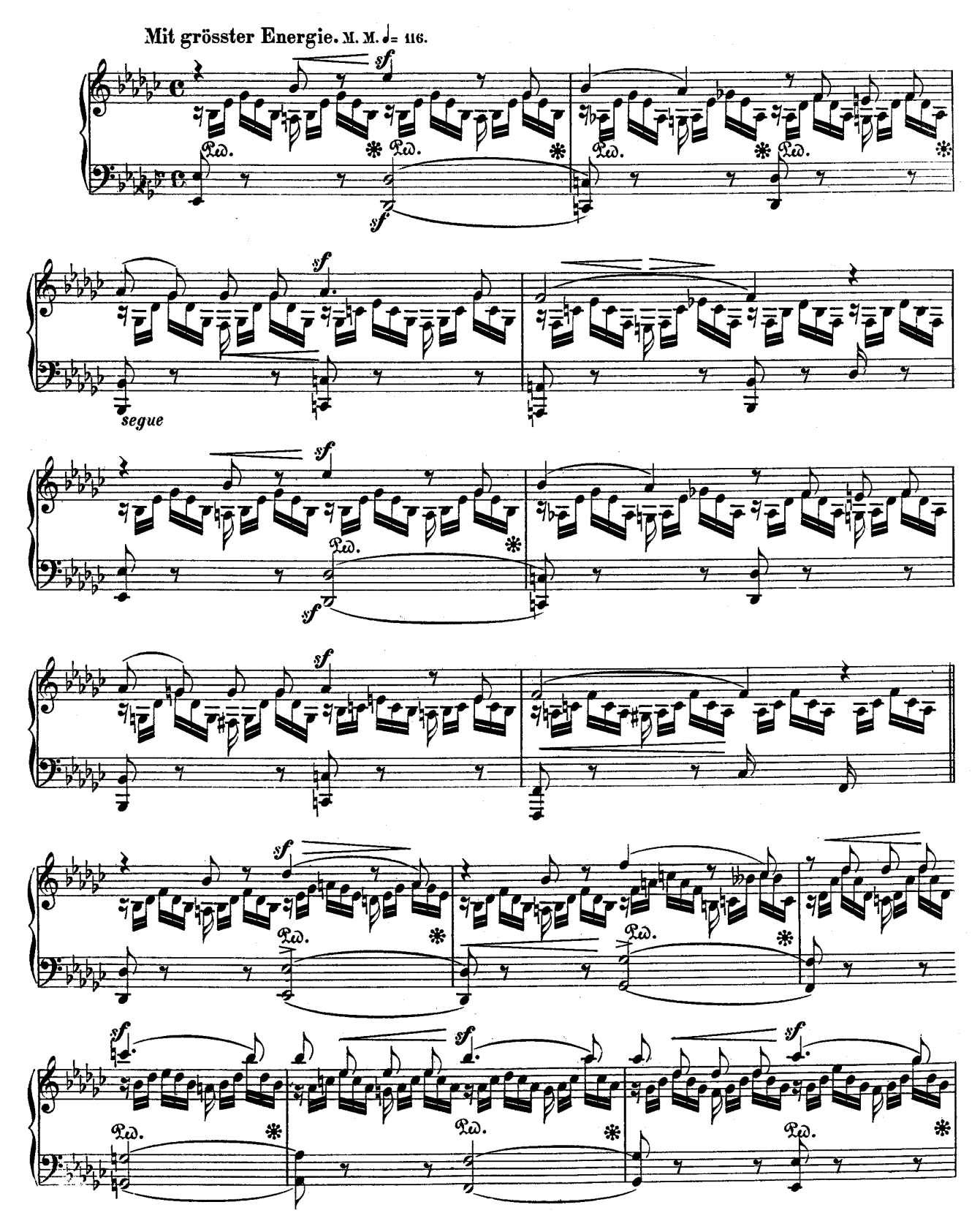

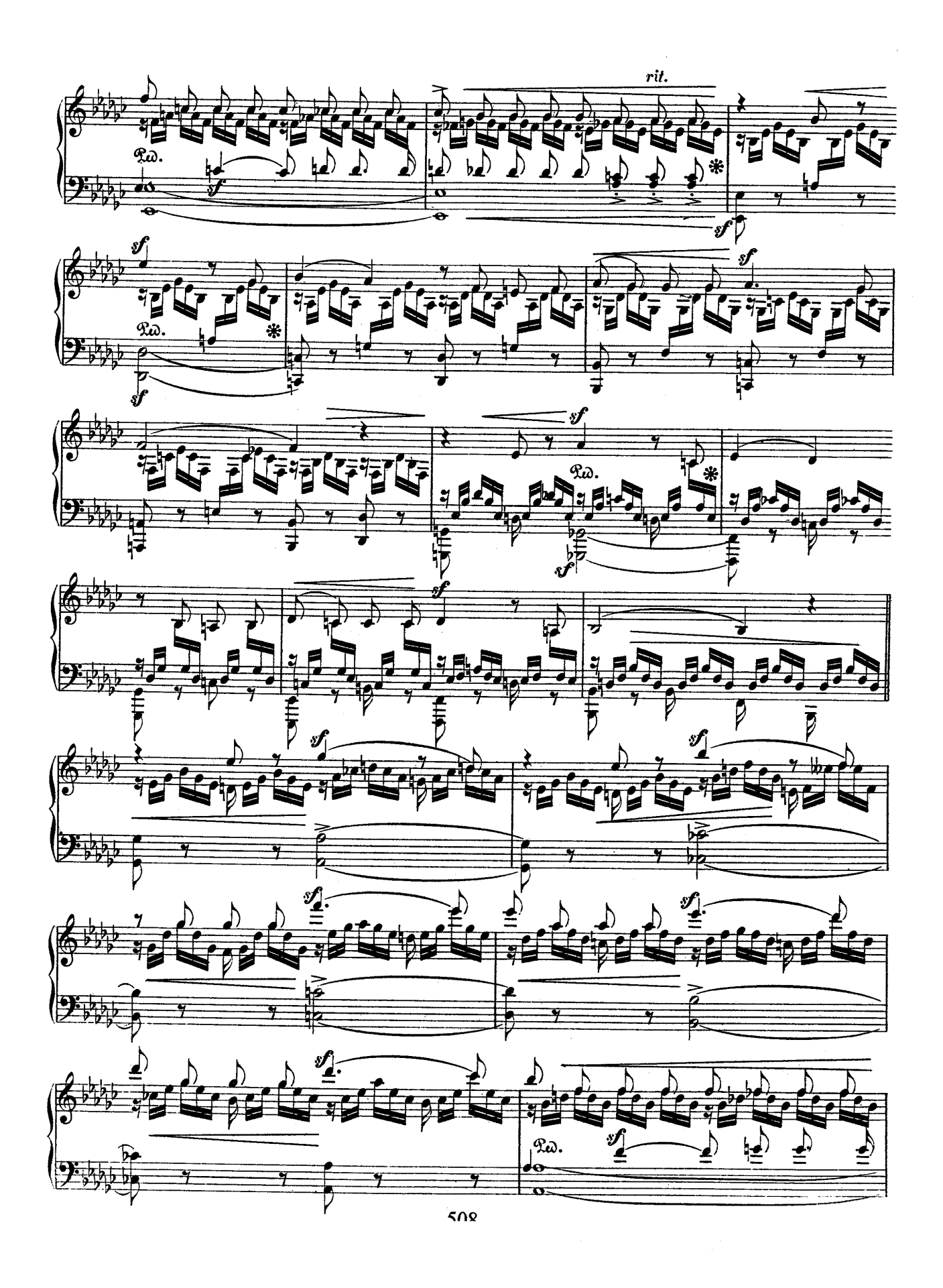

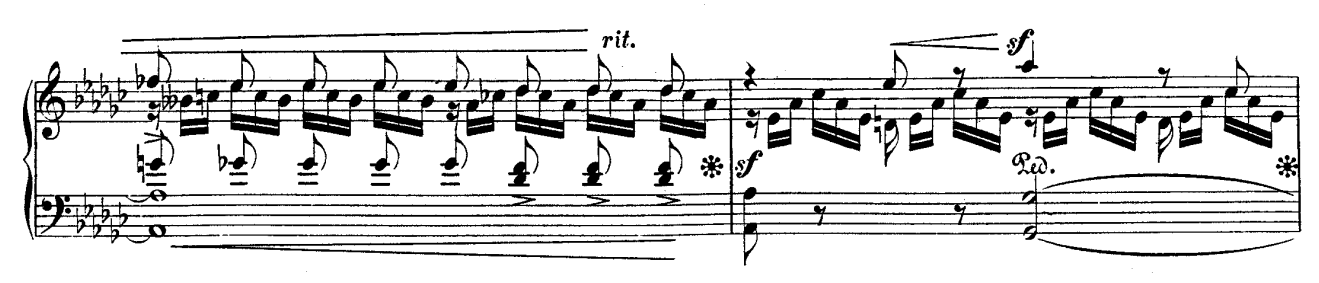

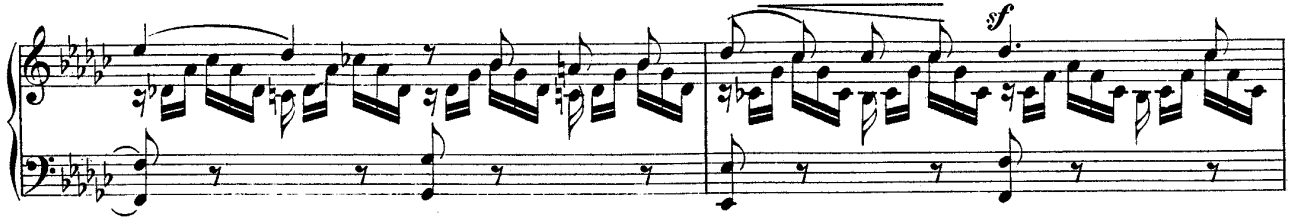

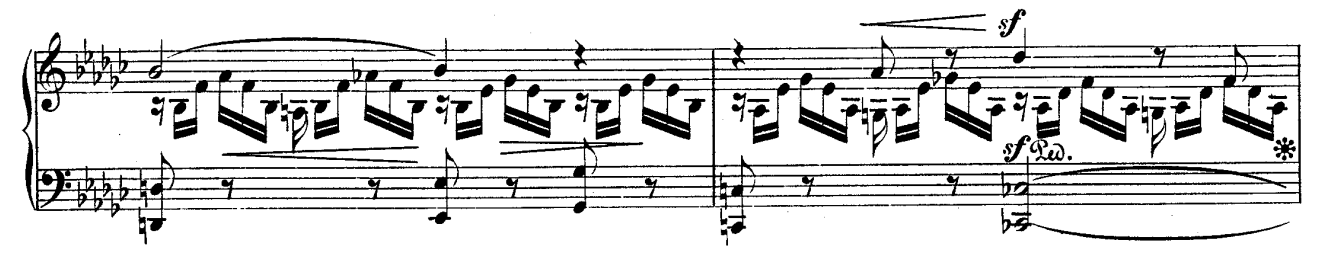

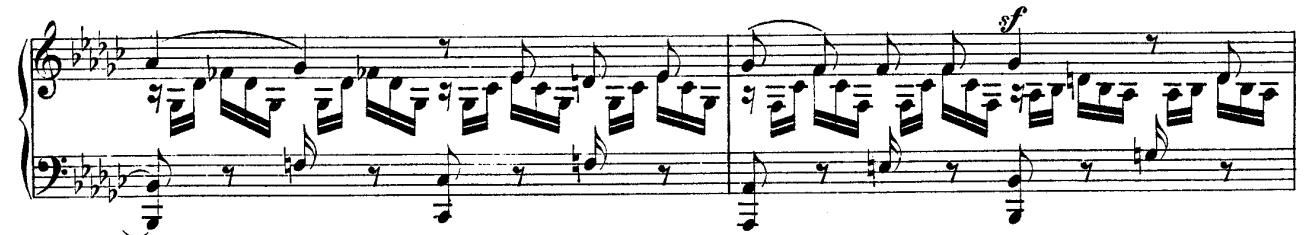

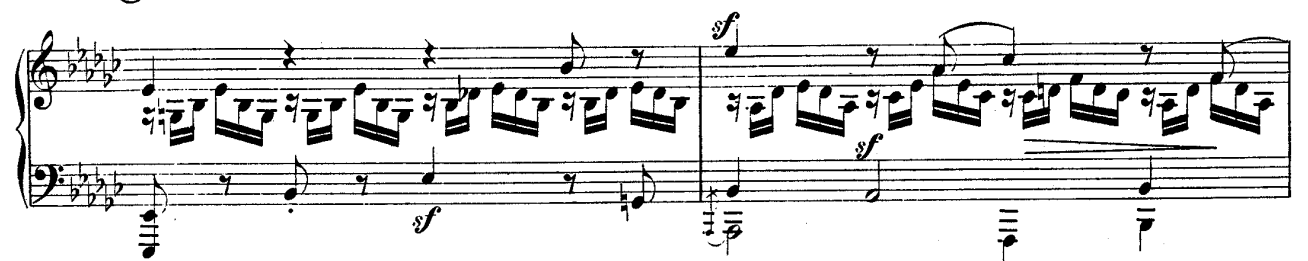

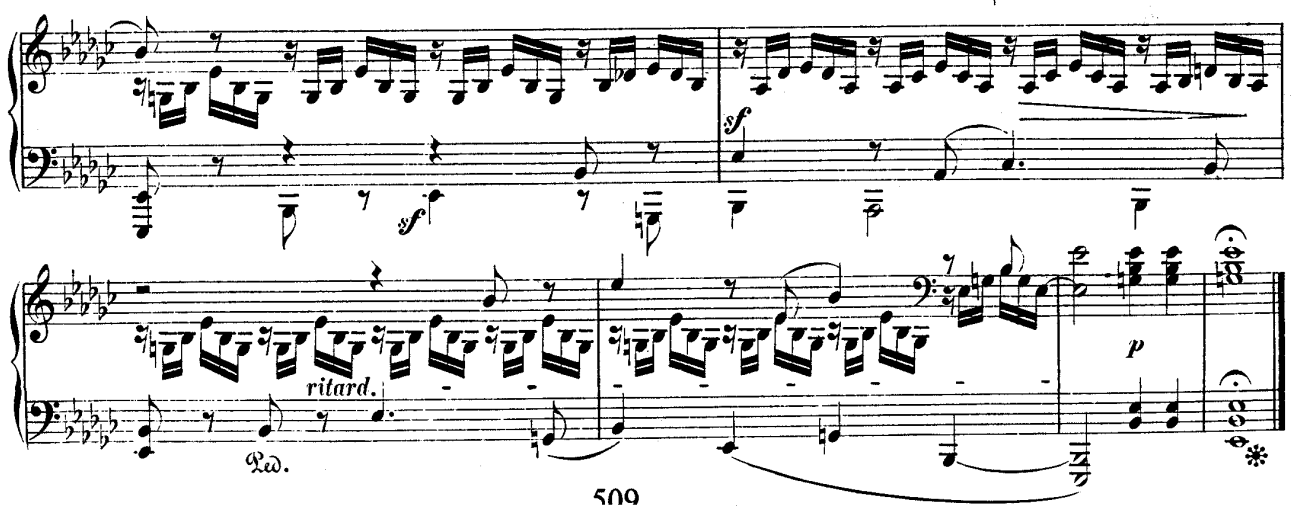